# **Příkazy, přiřazení a bloky**

### **Přehled příkazů Přiřazení Pravidla syntaxe**

## **Přehled příkazů**

Python je procedurální jazyk – což znamená, že je založený na příkazech.

- **1. Programy se skládají z modulů**
- **2. Moduly obsahují příkazy**
- **3. Příkazy (vytvářejí a) pracují s objekty**.

V následující tabulce je přehled příkazů:

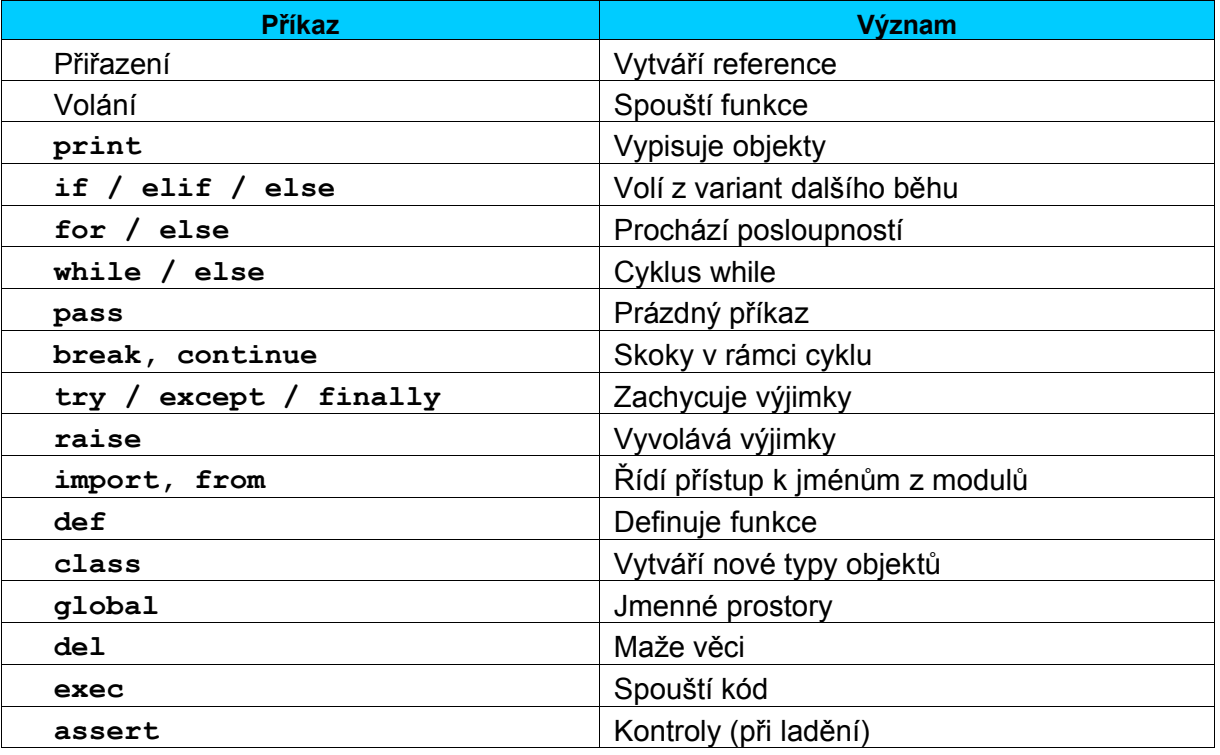

**Tab. 1 – Přehled příkazů**

### **Přiřazení**

V přiřazovacím příkazu zapisujeme nalevo od rovnítka jméno proměnné (cíl přiřazení) a napravo výraz, který se vyhodnotí jako objekt. Zásady:

- **Přiřazení vytváří referenci na objekt** výsledkem přiřazení je reference a ne kopie.
- **Jména jsou vytvářena prvním** přiřazením v jazyce Python se jména nedeklarují dopředu.
- **Jména, která používáme, musí existovat** jestliže ve výrazu na pravé straně použijeme jméno, kterému dosud nebyla přiřazena hodnota, Python vyvolá výjimku.
- **Skrytá přiřazení:** import, from, def, class, argumenty funkcí atp.
- **Přiřazení posloupností posloupnosti** Python postupuje zleva doprava.
- **Několikanásobné přiřazení** např. x = y = 1.

#### **Pravidla syntaxe**

- **Příkazy jsou spouštěny za sebou, není-li stanoveno jinak.**
- **Začátky a konce bloků si Python hledá sám** v Pythonu nejsou žádné závorky a ani klíčová slova pro začátek a konec bloku.
- **Složené příkazy = uvození + dvojtečka + odsazené příkazy**
- **Mezery a komentáře jsou obvykle ignorovány** (s výjimkou dokumentačních řetězců v komentáři)

#### **Příklad rozlišování bloků**

Mějme následující část zdrojového programu a vyjádřeme jí symbolicky blokově:

```
x = 1if x:
      y = 2if y:
          print 'Blok 2'
       print 'Blok1'
print 'Blok0'
```
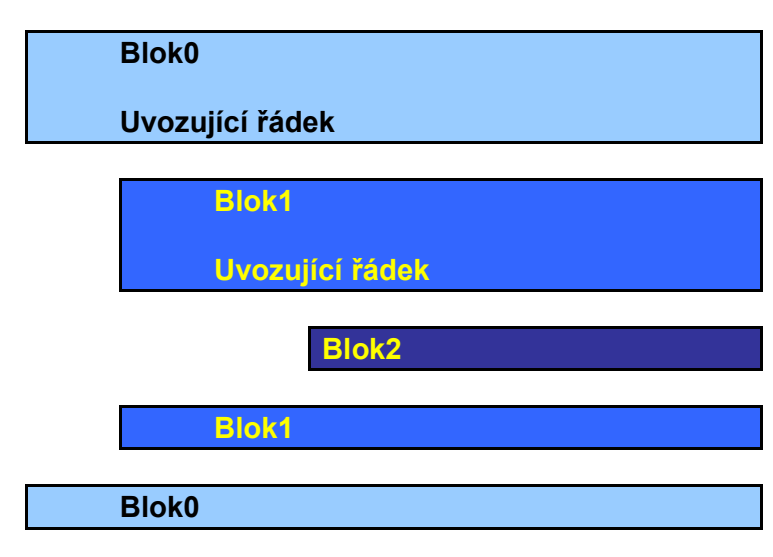

**Obr. 1 – Bloková struktura programu**

#### **Literatura:**

[1] Rubeš, J.: Nebojte se programovat, ComputerMedia, Bedihošť 2001

- [2] Lutz, M., Ascher, D.: Naučte se Python, Grada, Praha 2003
- [3] Beazley, D. M.: Python, Neocortex, Praha 2002
- [4] Python Reference Manual
- [5] Švec, J.: Létající cirkus, Python tutoriál, 2003

[6] Harms, D., McDonald K.: Začínáme programovat v jazyce Python, Computer Press, Brno 2003